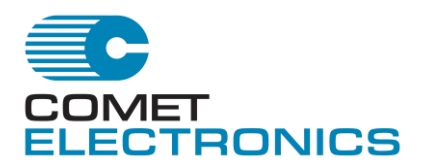

**Course Syllabus RailNet AEI Maintenance Training Outline Basic Training Certification**

# *Course Prerequisites*

- Electronic Technician with good understanding of personal computers
- Course limited to 8 Students

# *Customer Supplied items required for training course*

- Notebook Computer with serial port (or USB adapter), modem, and wired LAN or Wi-Fi for each student.
- DB 9F to DB 25M RS232 Cable with Null Modem Adapter
- CAT5 cross-over cable
- Communications Software (ProComm, TeraTerm,HyperTerminal, etc.)
- Conference/Class Room
- VGA Projector
- White Board
- APU 102 (s)
- 24 VDC Power Supply
- Student Transportation between Classroom and AEI Site Location.
- On-track safety protection as needed.
- Translator (as required)

## *Classroom*

- Orientation
- Distribute Handouts
- Discuss class objectives
- Brief history of Automatic Equipment Identifications systems.

# *On – Site and Classroom*

While on site students will learn about the Operation, Function, Setup, Mounting, Testing, Installation, Optimization and Maintenance of the following system components;

#### **Antennas**

- Explanation of different types used.
- Check Tag

#### **Wheel Detectors**

• Types used.

# **TDA-x05 Wheel detector interface**

#### **External Presence System**

- Purpose.
- Types used

### **Lightning Protection Panel**

• Types used

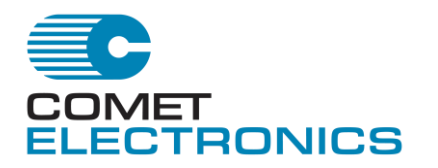

#### **RFID**

- Standard
- SmartPass
- MPRX

### **Batteries and Charger**

### **DC Power Distribution**

• LVD2000

#### **AC Power Fail Transformer**

### **APU-102 Auxiliary Processor Unit**

Internal components;

- Power supply
- Front panel board
- Motherboard
- AI1200 Reader Logic Board
- CPU
	- 486SLC CPU Board
	- Pentium
	- LX-800
- TDA-104 wheel detector interface
- TDA-204 wheel detector interface
- DT4070 Series Modems
- 4 port expansion
	- COM4 Board 4 Port Serial Board
	- COM4N (shared interrupt for network hardware)
	- LX-COM
- Solid State Disk
	- USSD Card
	- PSSD
	- DOC (Disk On Chip)
	- Compact Flash

### **Cellular Interface (if applicable)**

- Antenna and Mast
- Wiring
- Setup and Test
- Programming

# **Solar Power System (if applicable)**

- Solar Panels
- Low voltage cut-out Relay

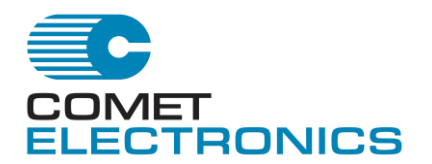

# *Classroom*

### **Overview of APU-102 Software**

- 4.25 (DOS version)
- TC4.23, DOS/TCPIP version (CN only)
- 5.0+ (Embedded XP version)
- Acquisition
- Post Processing
- "Fixup"
- Reporting
- Overview of Self Diagnostics
- Overview of "Confidence" logic
- Parameters

### **Overview of Fail-safe recovery software**

- MRS (Mini Remote Support) if applicable.
- ROMSHELL
- NetMRS
- Parameter backup/restore/recovery
- System image backup/restore/recovery

### **APU-102 Main and System Menus**

Overview of key menu functions to aid in maintenance and diagnostics

#### **Lab sessions:**

- Laptop Connections and Setup
- Communications Software Setup
- Connecting Laptop to APU-102 via Local Port
- Connecting Remotely to APU-102 using dial-up modem
- Connecting to APU-102 using telnet